## BHYWI-22: Semester-Fahrplan: 2019

### Vorlesungen & Übungen

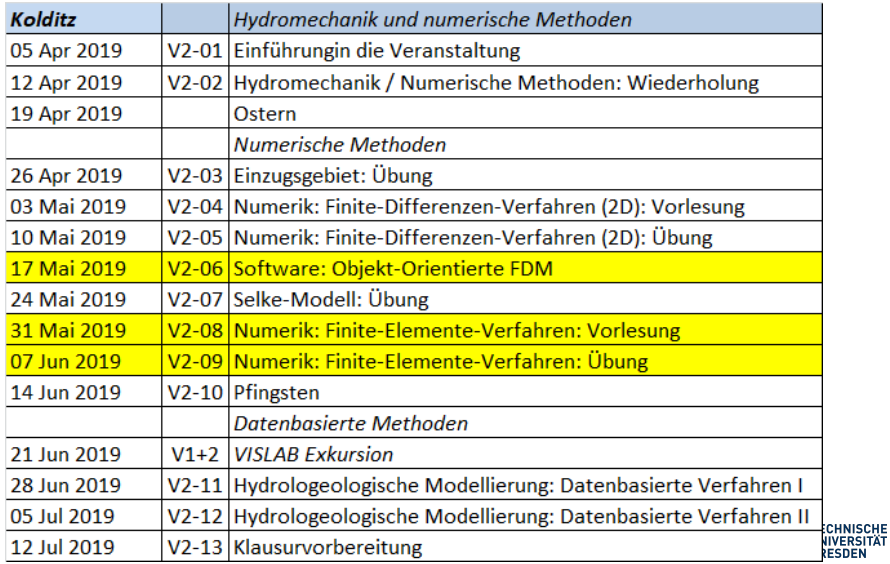

<span id="page-1-0"></span>Modellierung von Hydrosystemen "Numerische und daten-basierte Methoden" BHYWI-22-03 @ 2019 Catchment-Ubung im Detail

#### Olaf Kolditz

\*Helmholtz Centre for Environmental Research – UFZ  $1$ Technische Universität Dresden – TUDD <sup>2</sup>Centre for Advanced Water Research – CAWR

26.04.2019 - Dresden

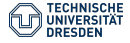

BHYWI-22-03 @ 2019 | [Catchment-Ubung im Detail](#page-1-0) // [26.04.2019](#page-1-0) 2 / 16 ¨

# Funktionierender Algorithmus

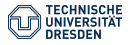

BHYWI-22-03 @ 2019 | [Catchment-Ubung im Detail](#page-1-0) // [26.04.2019](#page-1-0) 3 / 3 0 ° 3 / 3 ° 3 / 3 ° 3 / 16

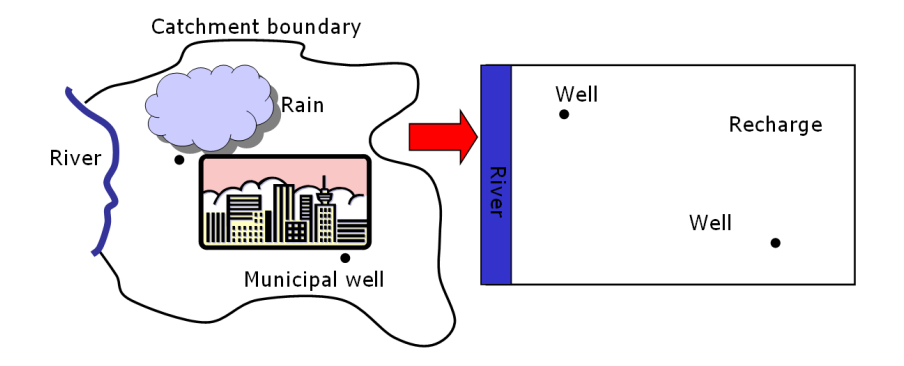

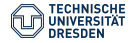

River: **Fixed head** boundary condition  $H = 10 m$ 

No flow  $-$  e.g. fault Pumping well  $Q_{p2} = 0.001 \text{ m}^3/\text{s}$ Recharge: homogeneous and constant  $R = 1.0e-8 m<sup>3</sup>/(m<sup>2</sup>s)$ Pumping well •  $Q_{\text{PG}} = 0.005 \text{ m}^3/\text{s}$ 

No flow - streamline

Figure: Definition der Randbedingungen

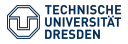

No flow - water divide

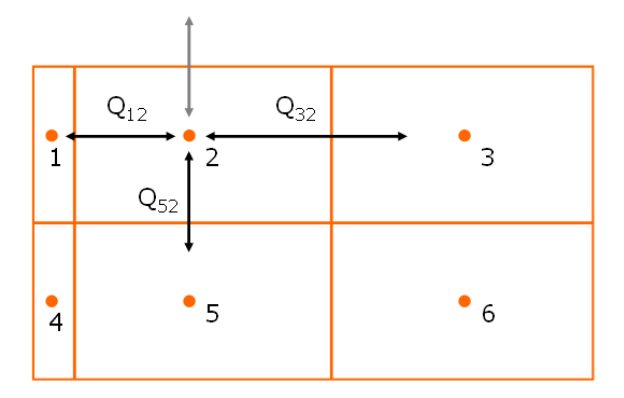

Figure: Knoten-Bilanz aufstellen

$$
Q_{12} + Q_{32} + Q_{52} + Q_R + Q_{P2} = 0
$$

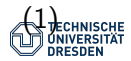

- $2: Q_{12} + Q_{32} + Q_{52} + Q_R + Q_{P2} = 0$  (2)
	- $3: Q_{23} + Q_{63} + Q_R = 0$  (3)
	- $5: Q_{25} + Q_{45} + Q_{65} + Q_R = 0$  (4)
	- $6: Q_{36} + Q_{56} + Q_R + Q_{P6} = 0$  (5)

#### Tafelbild für Zelle 5

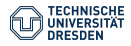

## Knotenbilanzen Zelle 5:  $Q_{25}$  +  $Q_{45}$  +  $Q_{65}$  +  $Q_{R}$  = 0

$$
Q_{25} = \Delta \times T \frac{h_2 - h_5}{\Delta y_2 / 2 + \Delta y_5 / 2}
$$
(6)  
\n
$$
Q_{45} = \Delta y T \frac{h_4 - h_5}{\Delta x_4 / 2 + \Delta x_5 / 2}
$$
(7)  
\n
$$
Q_{65} = \Delta y T \frac{h_6 - h_5}{\Delta x_6 / 2 + \Delta x_5 / 2}
$$
(8)

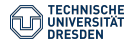

BHYWI-22-03 @ 2019 | Catchment-Übung im Detail  $//$  [26.04.2019](#page-1-0)  $\qquad \qquad$  8  $/$  16

## Knotenbilanzen Zelle 5:  $Q_{25} + Q_{45} + Q_{65} + Q_R = 0$

$$
Q_{25} = \Delta x_{25} T_{25} \frac{h_2 - h_5}{\Delta y_2/2 + \Delta y_5/2}
$$
(9)

 $\frac{1}{\sqrt{925}} = dx25 * T25 * (h2-h5)/(dy2/2+dy5/2)$ // Q25 = c252\*h2 + c255\*h5

$$
dx25 = dx2
$$
;  
\nT25 =  $(dy2+dy5)/(dy2/T2+dy5/T5)$ ;  
\nc252 = dx25 \* T25 /  $(dy2/2. +dy5/2.)$ ;  
\nc255 = - c252;

cout << "c252: " << c252 << endl;

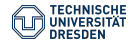

$$
Q_{45} = \Delta_{\mathbf{y}_{45}} T_{45} \frac{h_4 - h_5}{\Delta_{\mathbf{x}_{4}}/2 + \Delta_{\mathbf{x}_{5}}/2}
$$
(10)

 $\frac{1}{\sqrt{945}}$  = dy45 \* T45 \* (h4-h5)/(dx4/2+dx5/2)  $1/1$  Q45 = c454\*h4 + c455\*h5

```
dy45 = dy1;T45 = (dx4+dx5)/(dx4/T4+dx5/T5);
c454 = dy45 * T45 / (dx4/2. + dx5/2.);c455 = - c454:
```
cout << "c454: " << c454 << endl;

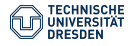

$$
Q_{65} = \Delta_{\mathbf{y}_{65}} T_{65} \frac{h_6 - h_5}{\Delta_{\mathbf{x}_{6}} / 2 + \Delta_{\mathbf{x}_{5}} / 2}
$$
(11)

 $\frac{1}{\sqrt{965}}$  = dy65 \* T65 \* (h6-h5)/(dx6/2+dx5/2) // Q65 = c656\*h6 + c655\*h5

```
dy65 = dy1;T65 = (dx6+dx5)/(dx6/T6+dx5/T5);c656 = dy65 * T65 / (dx6/2 + dx5/2);c655 = - c656;
```

```
cout << "c656: " << c656 << endl;
```
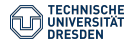

$$
2: a_{22} * h_2 + a_{23} * h_3 + a_{25} * h_5 + a_{20} = 0 \qquad (12)
$$

$$
3: a_{32} * h_2 + a_{33} * h_3 + a_{36} * h_6 + a_{30} = 0
$$
 (13)

$$
5: a_{52} * h_2 + a_{55} * h_5 + a_{56} * h_6 + a_{50} = 0
$$
 (14)

$$
6: a_{63} * h_3 + a_{65} * h_5 + a_{66} * h_6 + a_{60} = 0
$$
 (15)

$$
a50 = QR + QPS;a52 = c252;a55 = c255 + c455 + c655;a56 = c656;
$$

**TECHNISCHE**<br>UNIVERSITÄT UNIVERSI

$$
2: h_2 = b_{21} * h_1 + b_{23} * h_3 + b_{25} * h_5 + b_{20}
$$
 (16)  

$$
3: h_3 = b_{32} * h_2 + b_{36} * h_6 + b_{30}
$$
 (17)

$$
5: h_5 = b_{52} * h_2 + b_{54} * h_4 + b_{56} * h_6 + b_{50} \qquad (18)
$$

$$
6: h_6 = b_{63} * h_3 + b_{65} * h_5 + b_{60} \tag{19}
$$

$$
b50 = - a50 / a55;
$$
  
\n
$$
b52 = - a52 / a55;
$$
  
\n
$$
b54 = - a54 / a55 * h4;
$$
  
\n
$$
b56 = - a56 / a55;
$$

# BHYWI-22: Ubungen

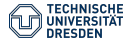

BHYWI-22-03 @ 2019 | [Catchment-Ubung im Detail](#page-1-0) // [26.04.2019](#page-1-0) 14 0 in the state of the state of the state of the state of the state of the state of the state of the state of the state of the state of the state of the state

- 1 BIL: Einzugsgebiet (Catchment)
- 2 FDM: Rechteckaquifer
- 3 FDM: Selke (reales Einzugsgebiet)
- 4 FEM: Säulenversuch

#### Catcment

### 1 BIL: Einzugsgebiet (Catchment)

- $\blacktriangleright$  Algorithmus
	- $\blacktriangleright$  Knotenbilanzen
	- $\blacktriangleright$  Gleichungssystem
	- $\blacktriangleright$  Löser
- $\triangleright$  OOP
- $\blacktriangleright$  GUI
- 2 FDM: Rechteckaquifer
- 3 FDM: Selke (reales Einzugsgebiet)
- 4 FEM: Säulenversuch

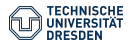